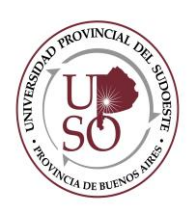

# *Sede Monte Hermoso* **2º LLAMADO A INSCRIPCIÓN**

## **PARA CUBRIR CARGOS DE DOCENTES INVITADOS**

## *Licenciatura en Enfermería. Facultad de Desarrollo Local y Regional*

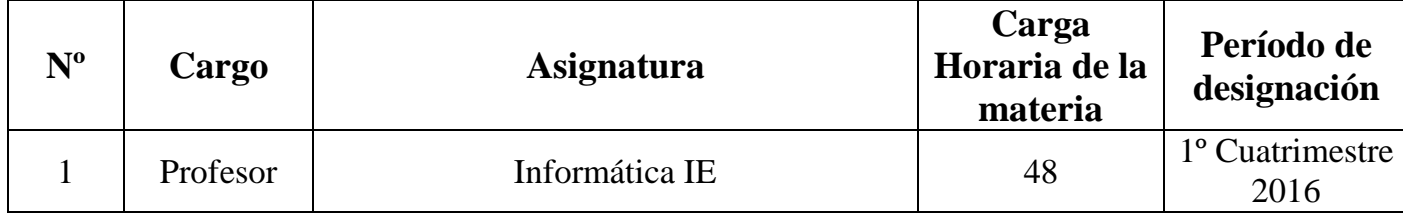

### **Requisitos para la Inscripción:**

- Poseer título universitario de grado (excluyente).
- Acreditar una antigüedad no inferior a cinco (5) años como egresado universitario o;
- Acreditar una antigüedad no inferior a tres (3) años como docente universitario (tendrán prioridad los aspirantes que se hayan desempeñado como Jefe de Trabajos Prácticos (o Asistente) o haber sido Profesor en una institución universitaria) o;
- Acreditar una antigüedad no inferior a tres (3) años como docente en instituciones educativas no universitarias.

Dominio de Microsoft Excel, Word y Access.

- **Se deberá Inscribir vía web al cargo al que se postula, a través de la página de la UPSO [www.upso.edu.ar](http://www.upso.edu.ar/) (docentes/inscripcionesUPSO).**
- **Presentar en la sede objeto del llamado una copia de la siguiente documentación para cada cargo al que se desea inscribir:**
- Curriculum Vitae debidamente firmado.
- Copia de título original para certificar su validez.
- Copia de frente y reverso del D.N.I.
- Certificación de servicios que acredite su antigüedad docente.
- Copias de certificados de capacitaciones o antecedentes docentes que se deseen acreditar.
- Listado de toda la documentación que entrega al momento de la inscripción firmado y por duplicado.

#### **PERÍODO DE INSCRIPCIÓN:**

#### **DEL 11 DE NOVIEMBRE AL 18 DE NOVIEMBRE DE 2015**

*Informes e inscripciones*

## **PARA INSCRIPCIONES EN MONTE HERMOSO:**

**Lugar: Sede Monte Hermoso, Centro de Convenciones**

**Horario: 15:30 a 19:30 hs.**

**Teléfono: (02921) – 481047 o 481123**

## **PARA INSCRIPCIONES EN BAHÍA BLANCA:**

**Lugar: Sede Administrativa Bahía Blanca, Alvarado 328**

**Horario: de lunes a viernes de 09:00 a 14:00 Hs.**

**Teléfono: (0291) – 4538607/05**

Para preinscripciones y consultas visite nuestra página web en **[www.upso.edu.ar](http://www.upso.edu.ar/)**